# Ruby向け並列化機構 Guildの試作

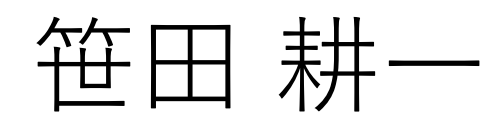

クックパッド株式会社 <ko1@cookpad.com>

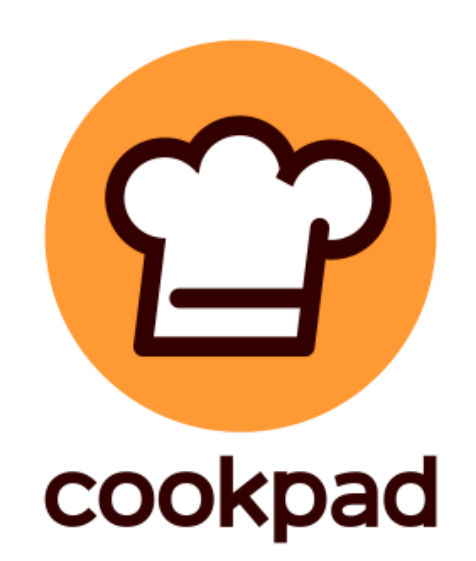

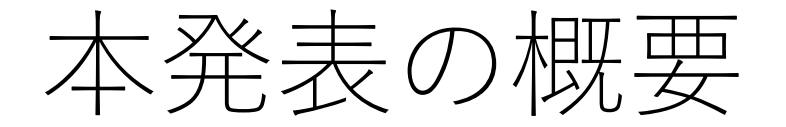

- Ruby3 で並列処理に対応させたい
	- スレッドプログラミング == 共有メモリモデルは難しい
	- 共有メモリモデルではないプログラミングモデルが欲しい
- Guild の提案 (笹田2016)
	- オブジェクトはほぼ共有しない(!共有メモリモデル)
		- でも、たまには共有したい → 共有可能オブジェクト
	- メールボックスによるGuild間通信
		- 複製 全部コピー
		- 移籍 ヘッダだけコピー(中身はコピーしない)
	- 今回は少し進めて試作を報告

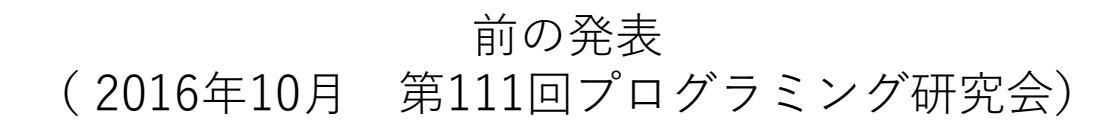

# Ruby 3 に向けた 新しい並行実行モデルの提案

笹田 耕一 松本 行弘

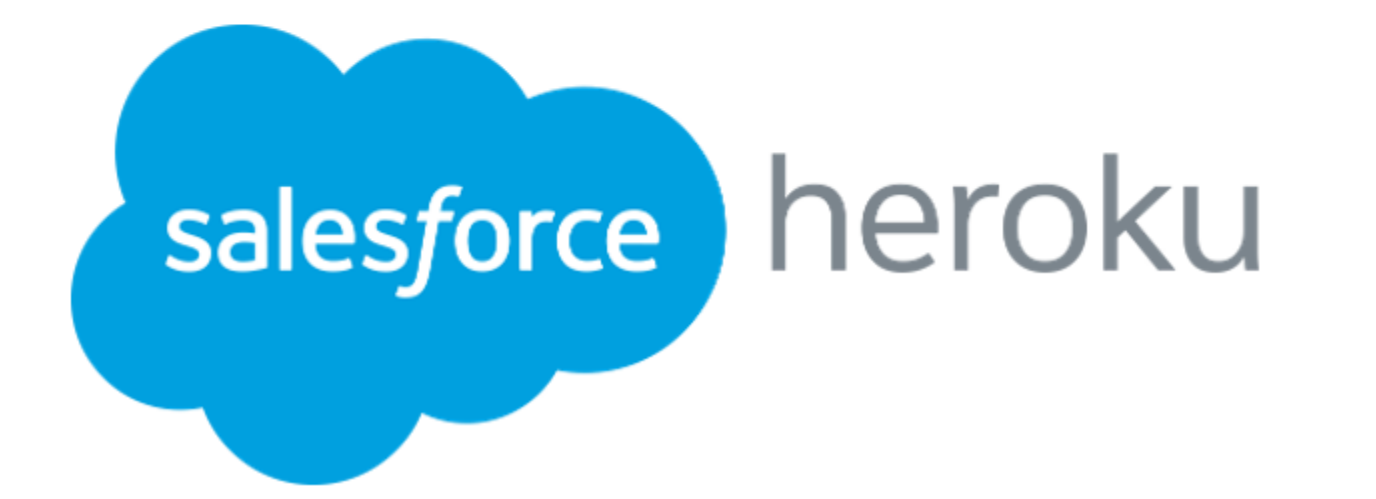

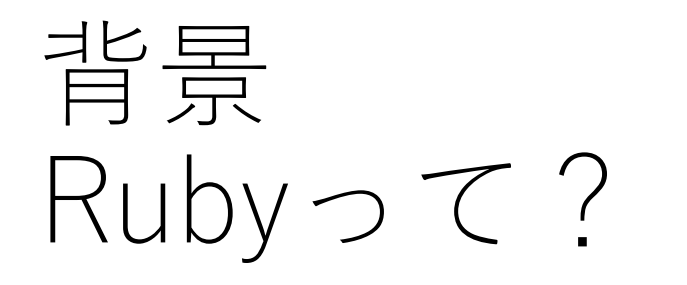

#### • オブジェクト指向スクリプト言語

- かなり厳密なOO (vs. Python)
- 記述量が少ない
- 世界中で、結構人気
- ウェブアプリケーション開発によく利用
	- Ruby on Rails というフレームワークが大流行(2005年~) • クックパッドとか
	-
- 性能は遅い
	- でも、もっと速くして欲しい(クックパッドとか)
	- 次のリリースで、JITコンパイラが試験的に導入予定

## CM: Ruby Hack Challenge 9/10, 9/13 の二日間でRubyをハッキング

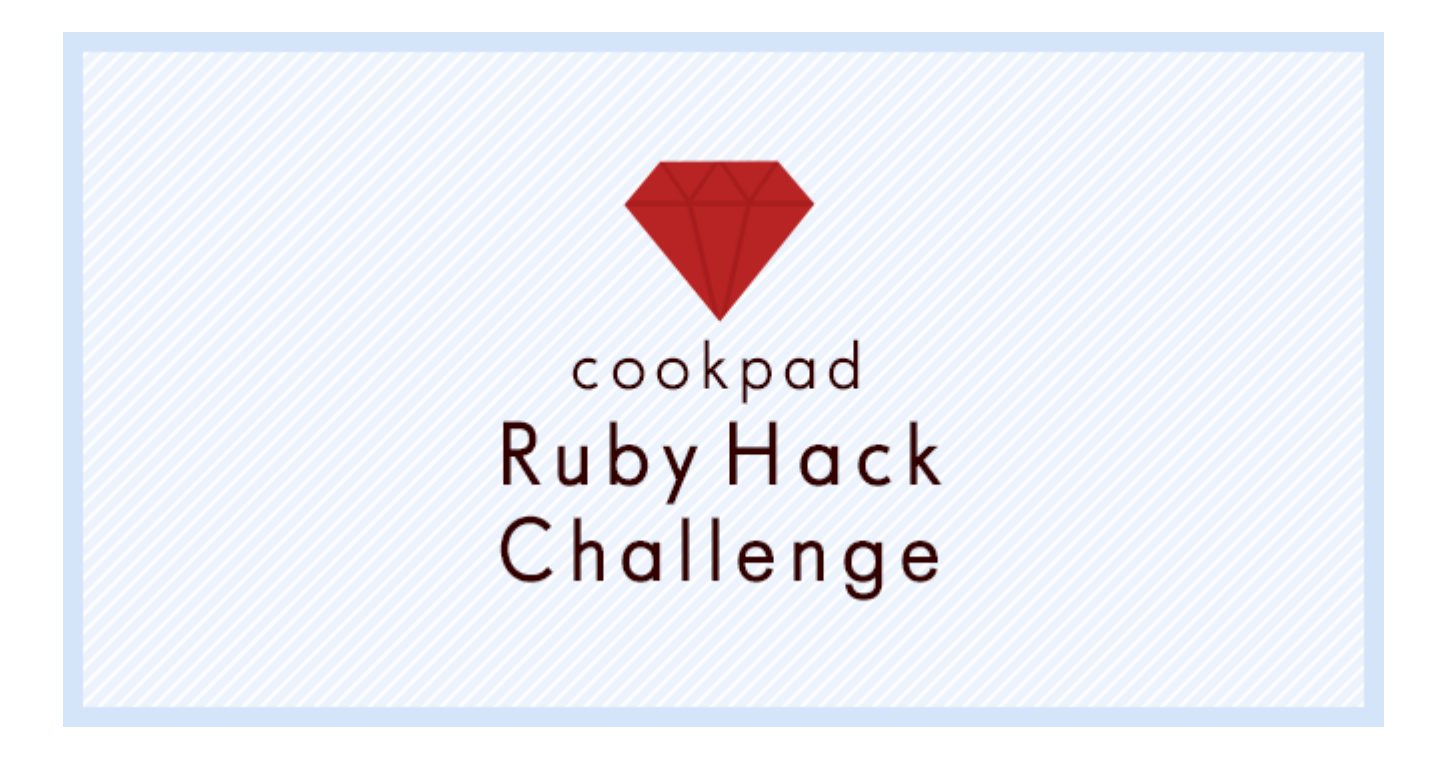

https://cookpad.connpass.com/event/95127/

## 背景 Ruby でも並列処理書きたい

- •並列計算機をきちんと使いたい(SWoPPっぽい)
	- 例:ウェブのリクエストごとに並列に処理したい
	- 現状は Process を fork するしかない
	- •スレッド (Threadクラス) は並列処理非対応
		- ジャイアントロックがあるため。並行処理は OK
		- (1) 処理系の実装が楽だから
		- (2) 並列処理なスレッドプログラミングは大変だから

$$
\frac{15}{15} = 10
$$

#### •**共有メモリモデル**:共有データに同期が必須

- 発見が難しい。特に大規模な逐次プログラムの並列化
- 同期処理を忘れずにいれるのが難しい
- •デバッグ難しい(非決定的)
- •パフォーマンス出すの難しい

**Ruby 的に許しがたい(個人の感想です)**

**まぁ、Rubyだし、そこそこでいいんじゃない(個人の感想です)**

## Ruby3 の目標 (並行並列処理)

- •Ruby 2 との互換性の維持
- 並列処理のサポート
- •共有メモリモデルを用いない安全なプログラミン グの実現
- •高速な通信の実現
- •現実的な処理系開発・維持コストの実現
	- 処理系のそこら中に細粒度同期を必要としない

#### Guildの提案

- Guildという並行実行単位を用意 • 異なるGuildに属するスレッドは**並列処理可能** •**共有メモリモデルではない**(なんて言うんだろう?) • ほとんどのオブジェクトは、1つのGuildに所属 • 特別にいくつかの**共有可能オブジェクト**
- •複製と移籍によるGuild間通信

#### Guildとスレッド

• Guildは1つ以上のスレッドを持つ •スレッドは1つ以上のFiber(コルーチン)を持つ

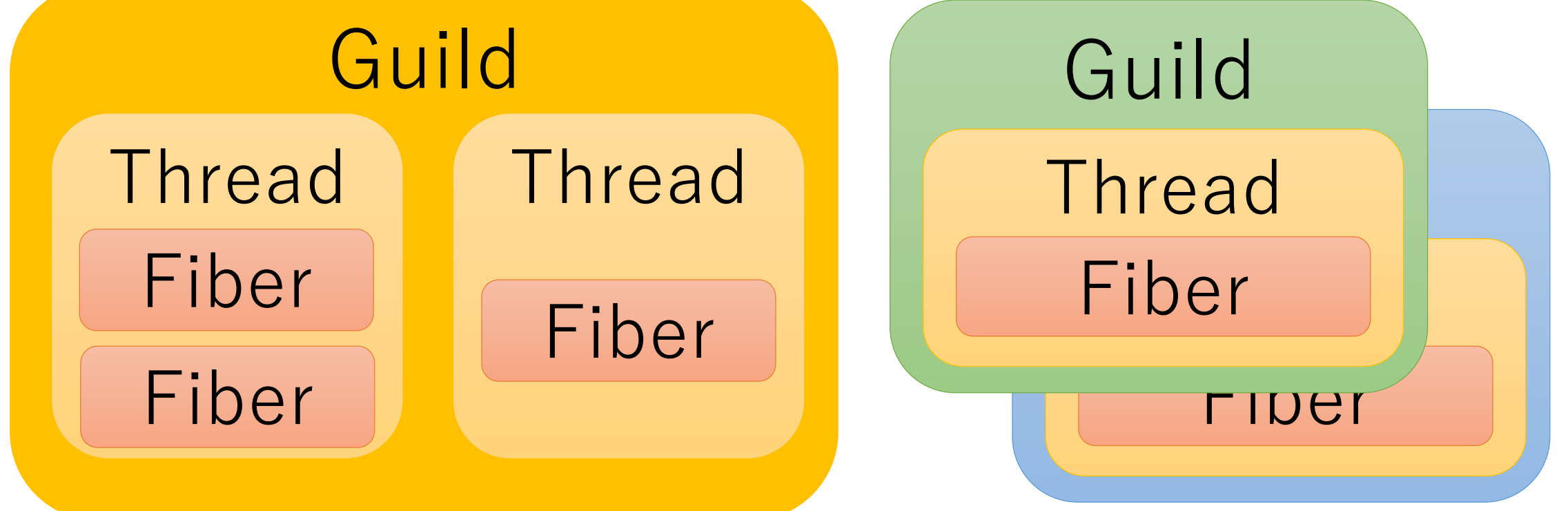

#### Guildとスレッド

- 同じGuildに所属するスレッドは並列処理しない(by ジャイアントロック)→ Ruby2 と互換
- 所属するGuildの異なるスレッドは並列に実行

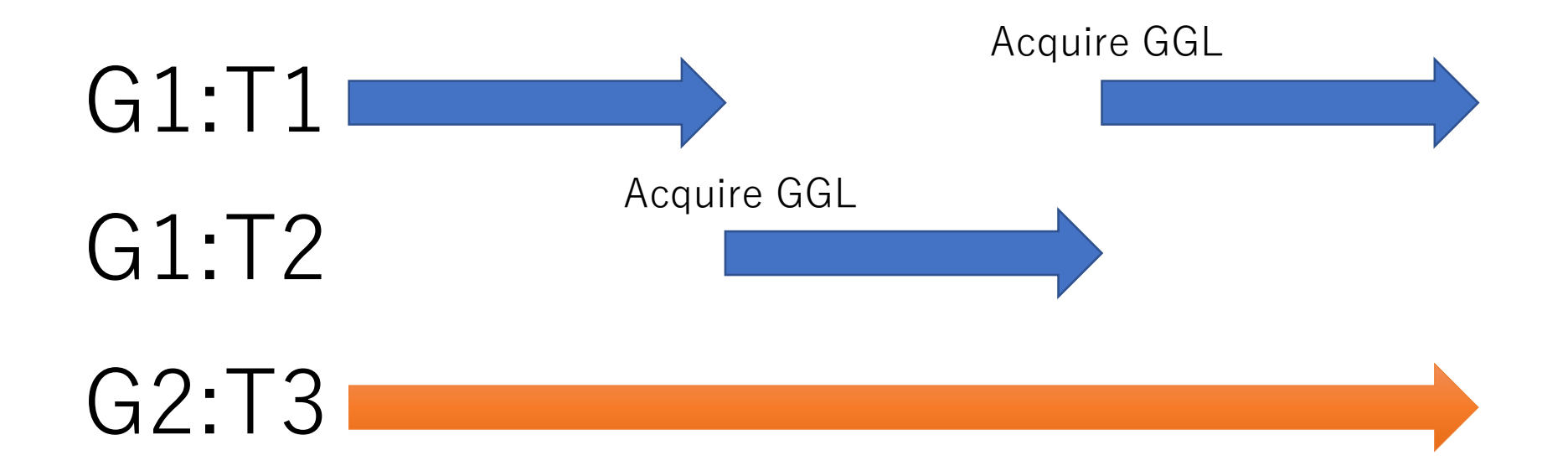

### Guildの作成

g1 = Guild.new do expr1 end

g2 = Guild.new do

expr2

end

# 2つのGuild(と暗黙にスレッド)を作成 # expr1 と expr2 は並列に実行

### Guildとオブジェクトの所属

- •ほとんどのオブジェクトは**「共有不可オブジェクト」**
- •他のGuildからアクセスはできない

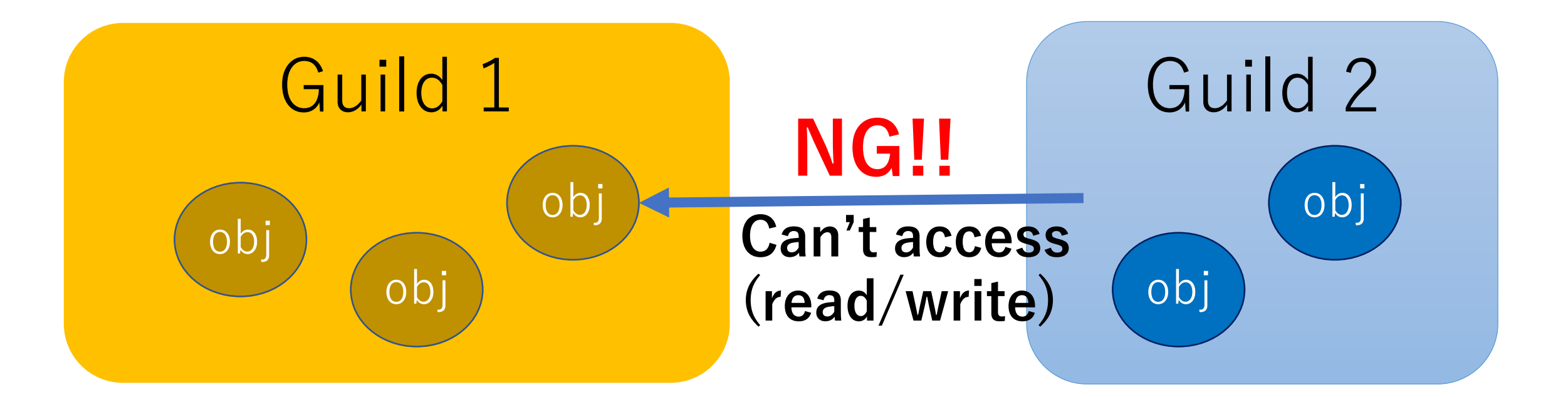

### 共有可能オブジェクトと 共有不可オブジェクト

- •並行処理プログラムを観察すると、共有するデータ はほんの一部(特にOO言語)
	- その一部に同期が必須
- •逐次プログラム作成→共有不可オブジェクトを利用
- •共有する場合、共有可能オブジェクトを利用
	- 利用は同期が必須で面倒だが、利用しないとプログラ ムが動かない
		- → フェイルセーフ

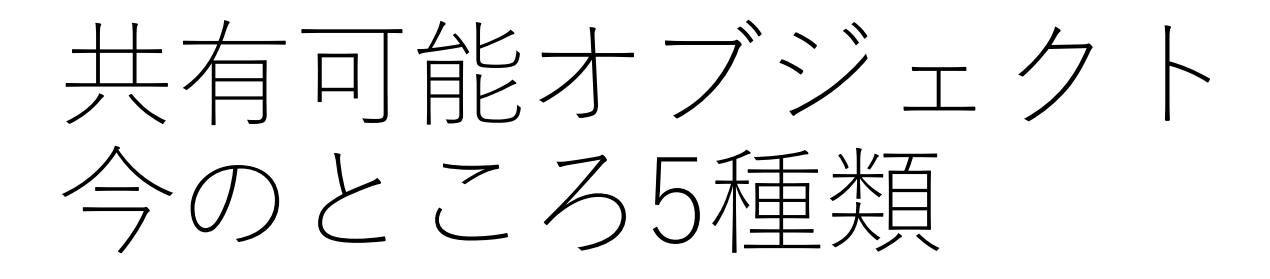

- •共有コンテナオブジェクト
- •不変オブジェクト
- •クラス・モジュールオブジェクト
- •隔離Procオブジェクト
- Guild 制御オブジェクト

## 共有可能オブジェクト 共有コンテナオブジェクト

- •いわゆるコンテナオブジェクト
- •アクセスするのに同期が必須(例:ロック)
- •Software Transactional Memory (STM)が良さそう • ロック順による同期が不要
- •(具体的には何も決めていない)

•どれだけ、ミスがないようなデザインができるか?

## ミスが起きそうな例 (1)

- # 間違ったコード
- $n = s.transaction{ s[ :n] }$
- s.transaction{  $s[:n] = n+1$  }

- # 正しいコード
- s.transaction{  $s[:n] = s[:n] +1$  }

## ミスが起きそうな例 (2)

# 間違いそうな例 def get\_num(s) s.transaction{ s[:n] } end def set num s, n  $s.transaction{ s[ :n] = n}$ end

# 間違い set num( s, get num(s) + 1 ) # 正しいコード s.transaction do set num( s, get num(s) + 1 ) end

Open issue どうすれば言語デザインでこんなミスが排除できるか?

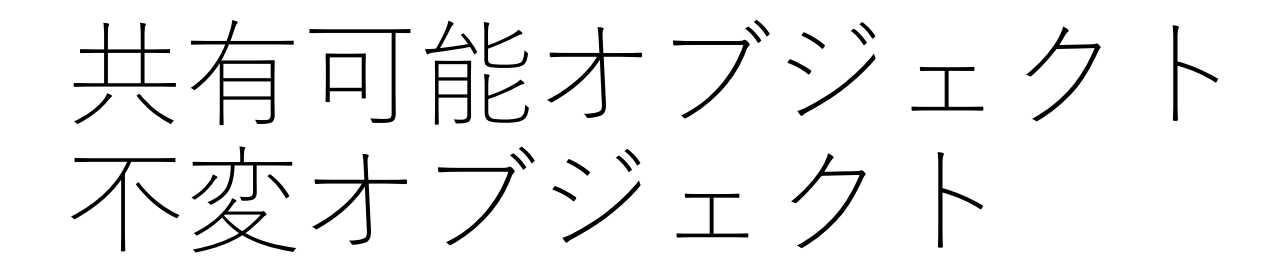

- •不変オブジェクトは変らないので、データレース を起こさないため、共有しても問題ない
- •freeze (書き込み禁止)とは違う
	- 自身が freeze されており、参照しているオブジェク トが共有可能オブジェクト

共有可能オブジェクト クラス・モジュールオブジェクト

•検討した結果、これらは共有可能に

- クラス(モジュール)もオブジェクト
- 共有可能オブジェクト含む全てのオブジェクトはク ラスへの参照を持つ
- 同じオブジェクトIDだが実体を変える、という案も 検討したが、Guild間でメソッドリストが異なると使 いづらそう、ということになった
- mutable なので、適切なプロトコルが必須(詳細 は報告参照)

## 共有可能オブジェクト 隔離Procオブジェクト

- •Proc(クロージャ)オブジェクトは自由変数へ の参照を持つ→共有できない(ニーズあり)
- •自由変数へのアクセスができないProcを Proc#isolate で生成
	- アクセスするようなら例外
- Guild.new では暗黙にこれを利用

共有可能オブジェクト 隔離Procオブジェクト

# Initial block for Guild is isolated proc g1 = Guild.new do expr1 # Make isolated block and invoke end g2 = Guild.new do

p g1 #=> RuntimeError (can't access "g1") # because block is isolated

end

## Guild間通信

- •通信路どうする? • チャンネル(like Go-lang)を使う? • メールボックス(like Erlang)を使う? • 今はメールボックス
- •二つの送信手法
	- 複製
	- 移籍
	- (共有可能オブジェクトはリファレンスを送信)

## 共有可能オブジェクトの送信

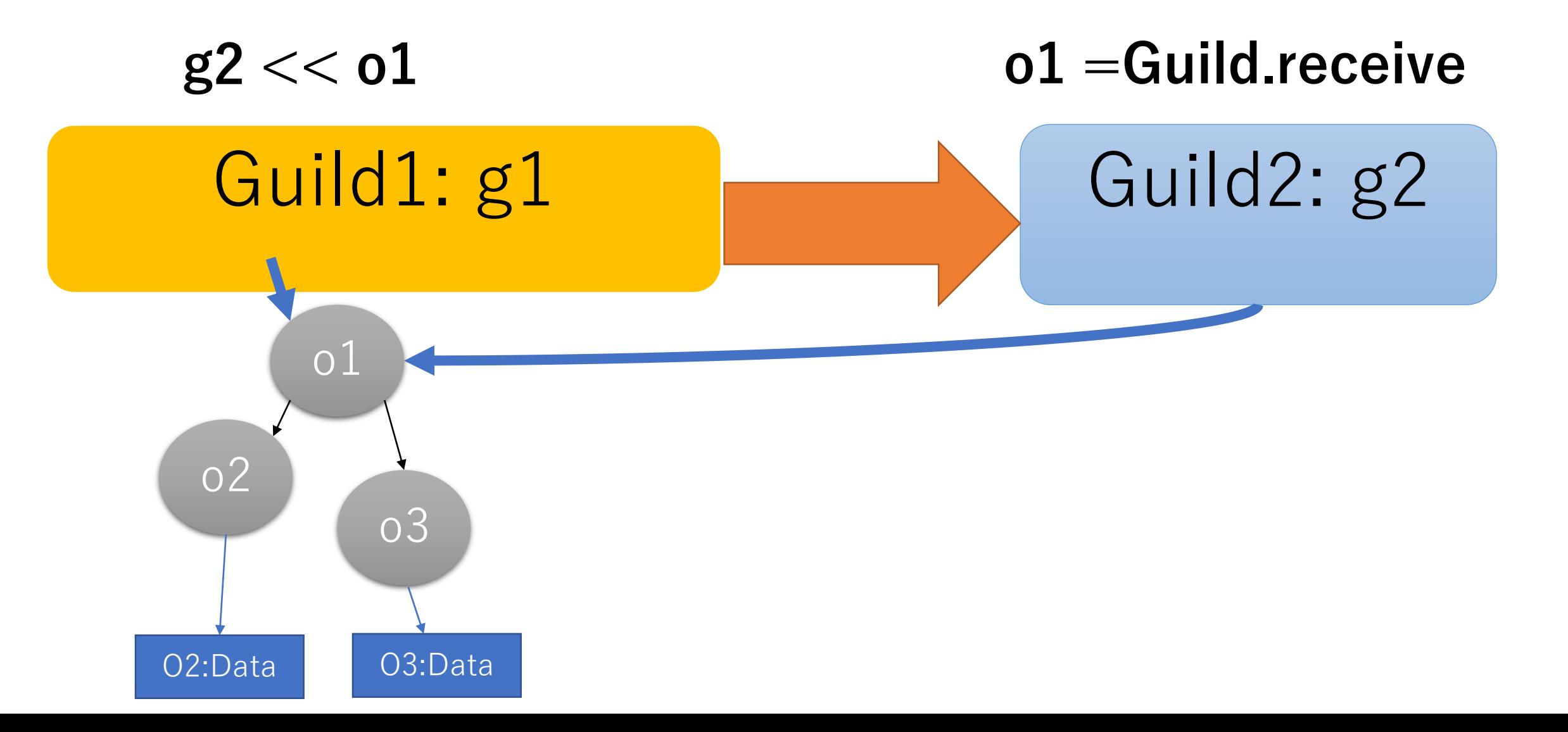

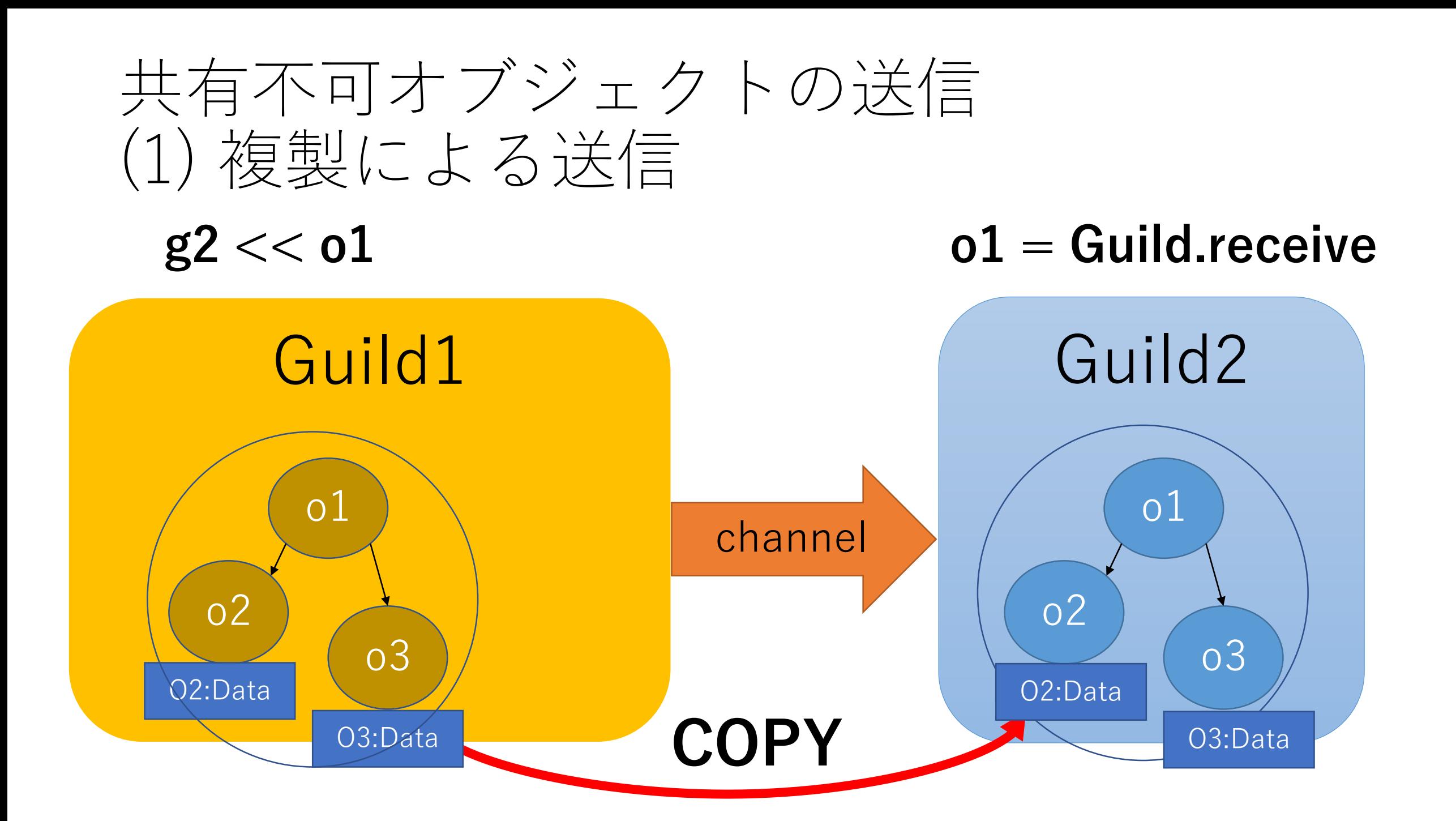

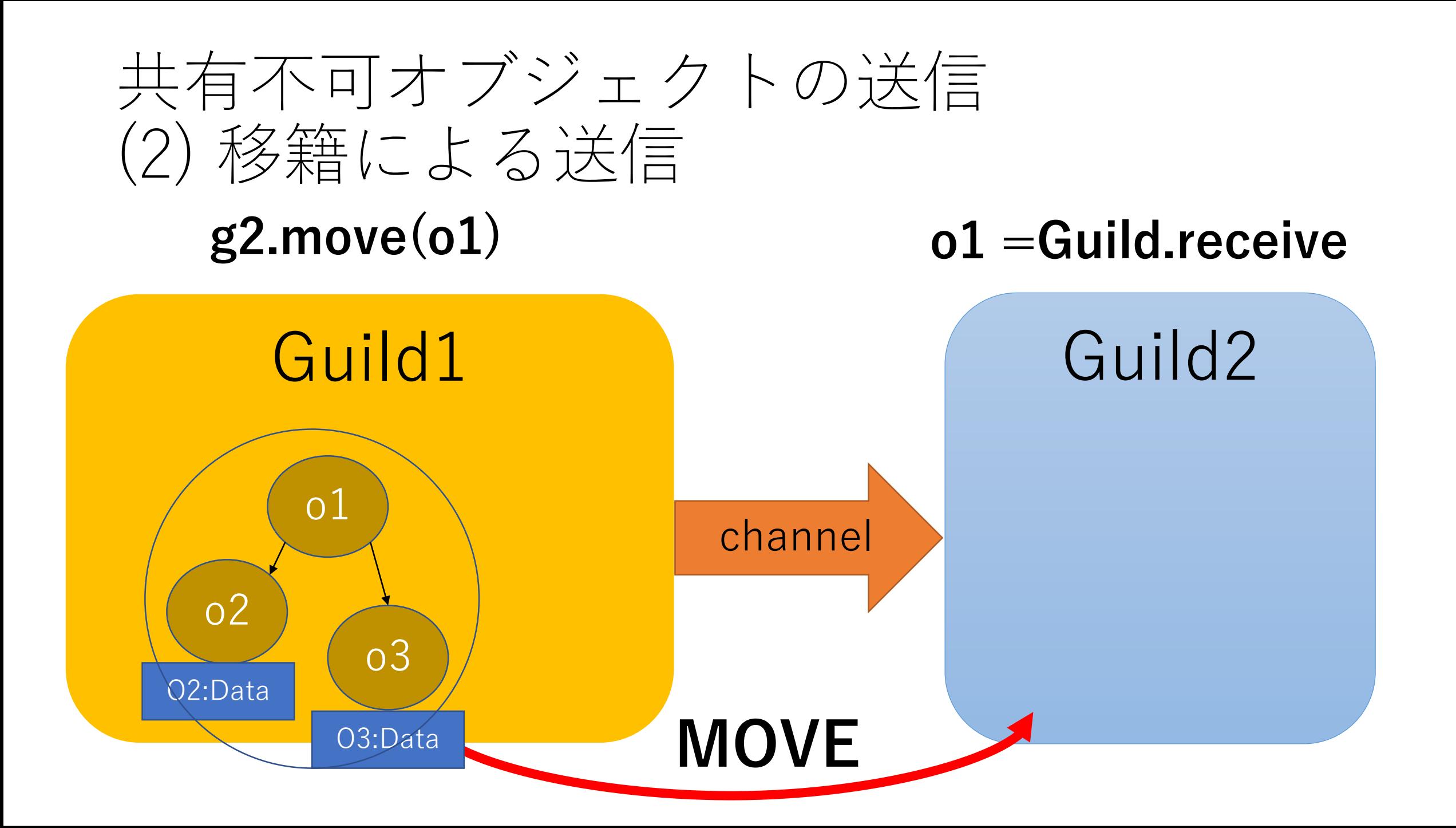

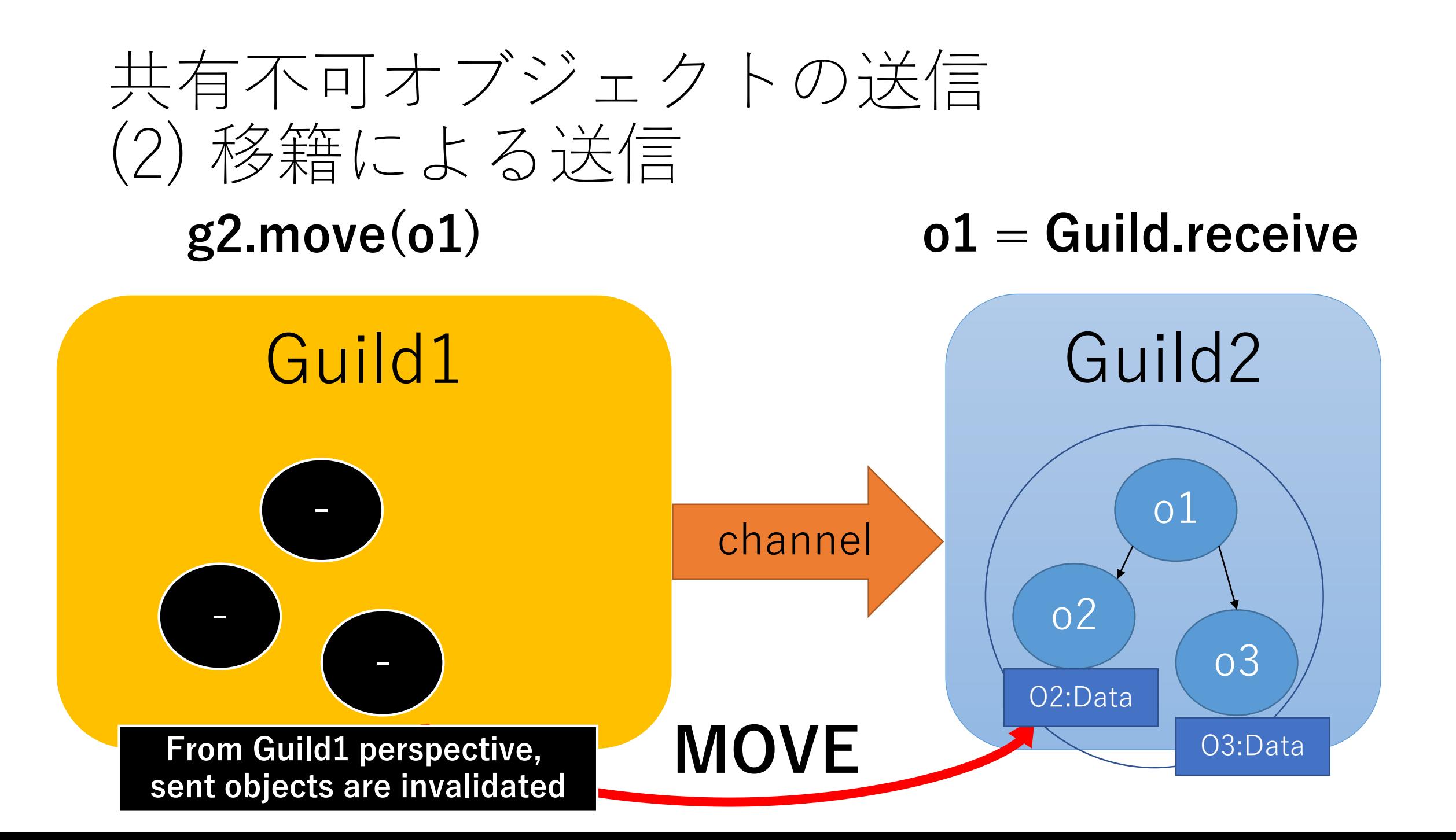

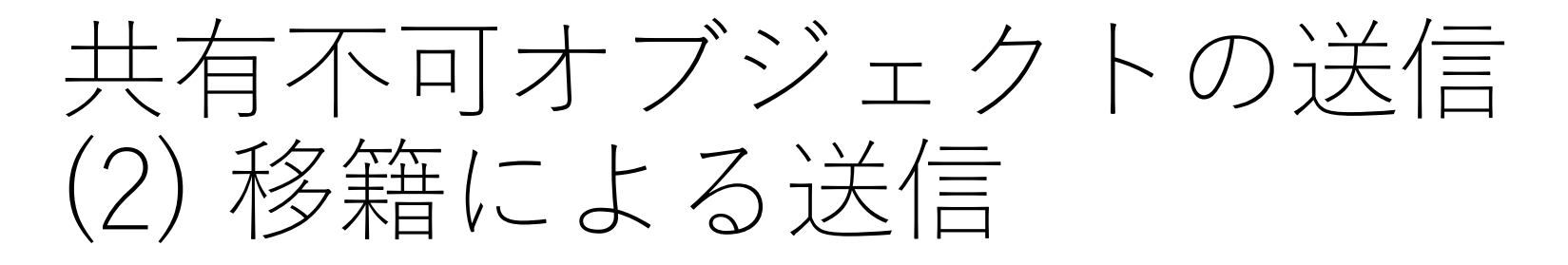

- •送ったあと、送ったオブジェクトが不要であれば (そういうケースはそこそこありそう)、移籍の 方が高速
- $\bullet$   $\sqrt{5}$ |
	- 大きな文字列
	- I/O オブジェクト(ソケットなど)

#### Guildの実装

# •素直に Guild + Thread を実装

- 共有データ用に、処理系に排他制御を導入
- ●不完全(難しい→スレッドなんて使うもんじゃない)
- GC: 停止GC
	- •全Guildを止めて marking (sweep は各Guildで)
	- 同期漏れがあり、うまく動いていない(難しい)

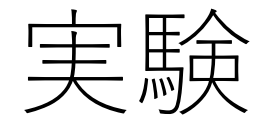

#### •いくつかの実験 • (1) 生成・通信(ピンポン)・終了 • (2) 数値計算タスクの並列処理 • (3) 文字列処理

- •実験環境
	- Intel $(R)$  Xeon $(R)$  CPU E5-2630 v4 @ 2.20GHz
		- 10 cores x 2 Hyper Threading
		- $\cdot$  x 2 CPUs
		- $\bullet$  = 40 Hardware threads

## 実験:生成・通信(ピンポン) · 終了

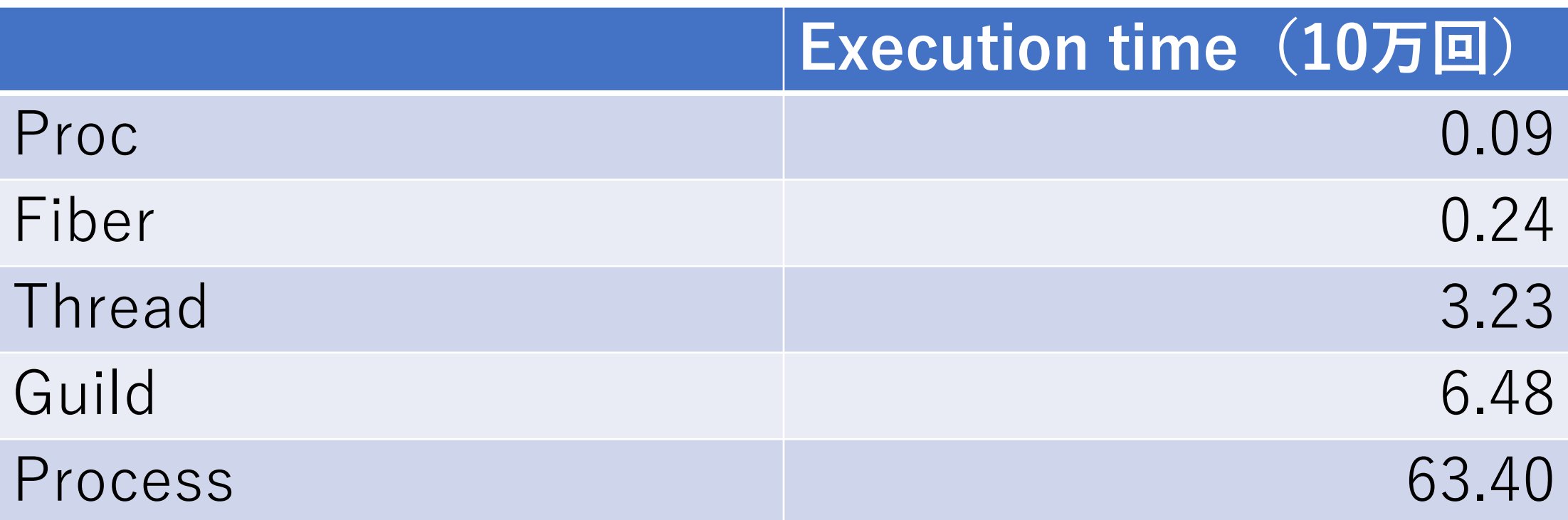

## 実験 (on 40 vCPUs)

- •Workload
	- Calculate **fib(23)** x 100\_000 times
		- Serial version: 100 000.times{ fib(23) }
		- Guild version:

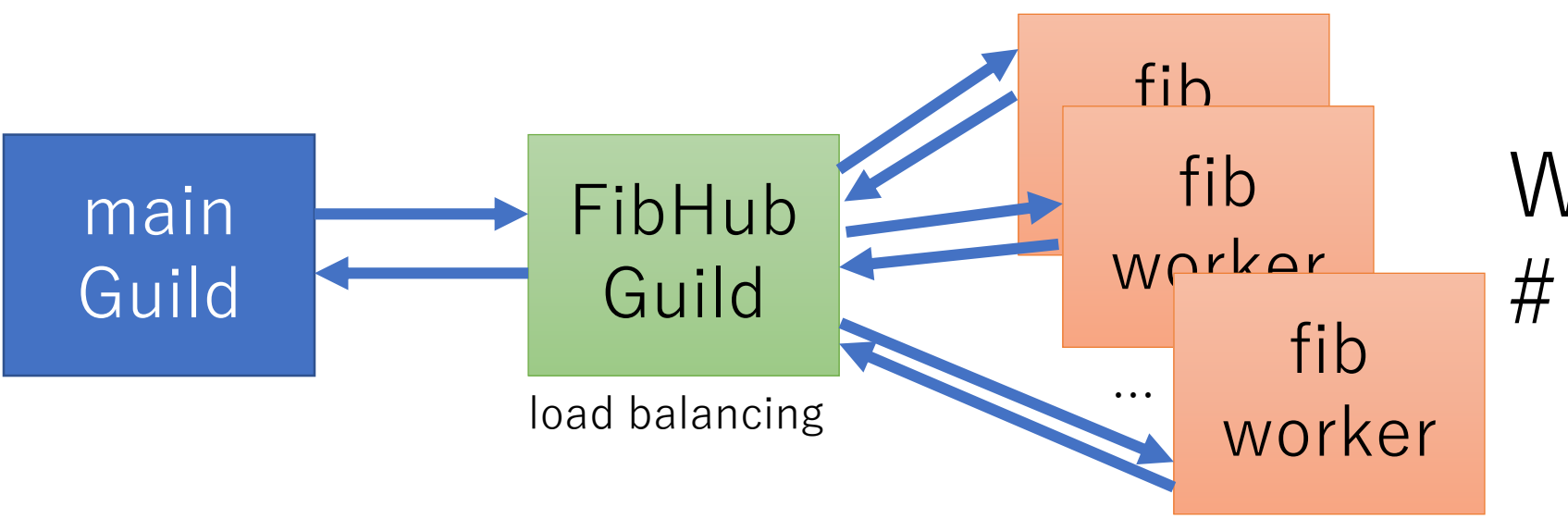

We can change # of workers

## fib(23) with # of Guilds on 40 vCPUs

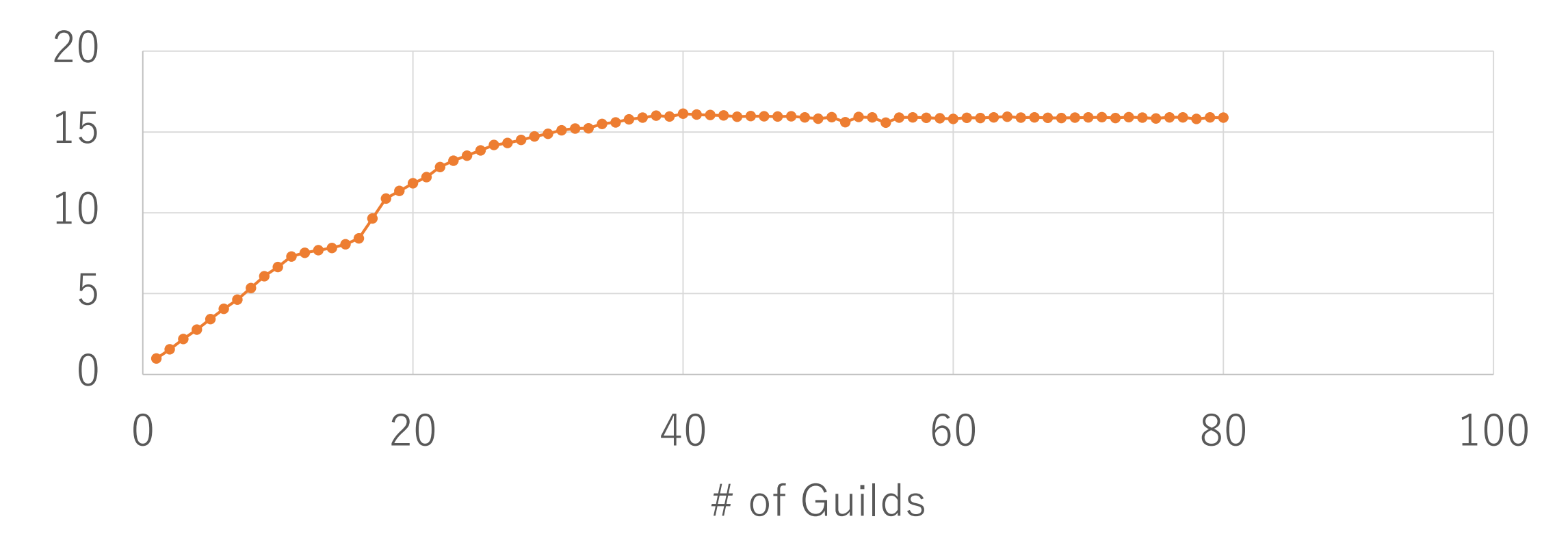

Speedup ratio (compare with serial execution)

## 実験 (on 40 vCPUs)

- •Workload
	- Calculate  $fib(n) \times 100$  000 times ( $0 \le n \le 30$ )
		- Serial version:  $100$  000.times $\{ fib(23) \}$
		- Guild version: 40 Guilds

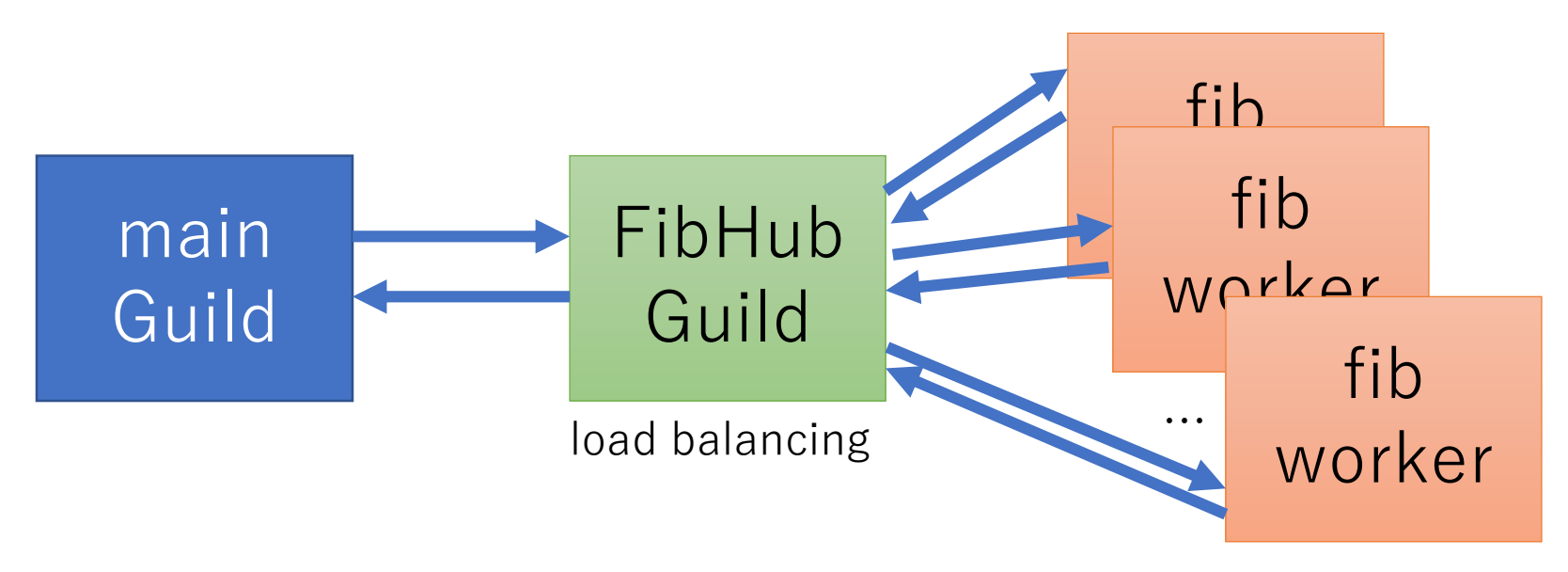

## Execution time (sec) of fib(n) x 100\_000 with 40 Guilds on 40 vCPUs

12,896.23 sec  $=\sim$  3.5 hours

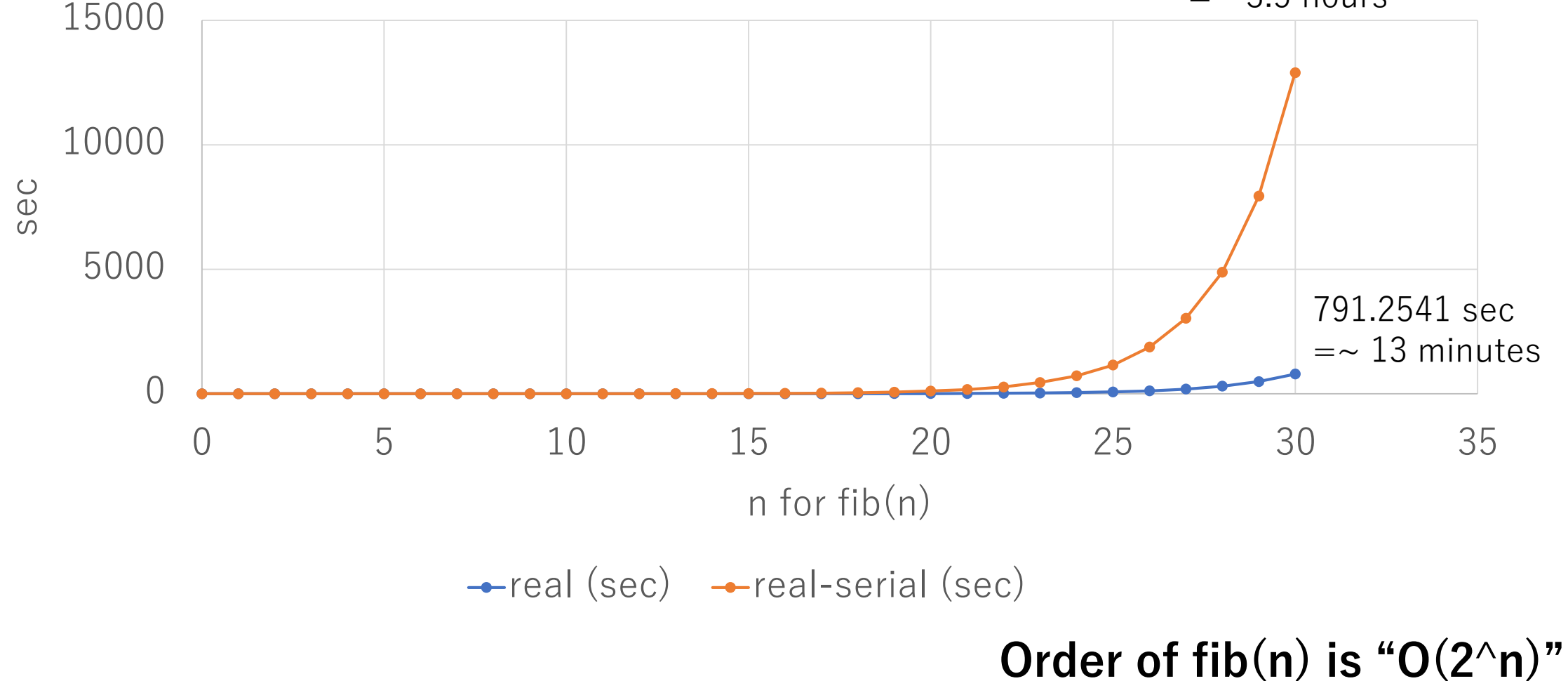

### fib(n) with 40 Guilds on 40 vCPUs

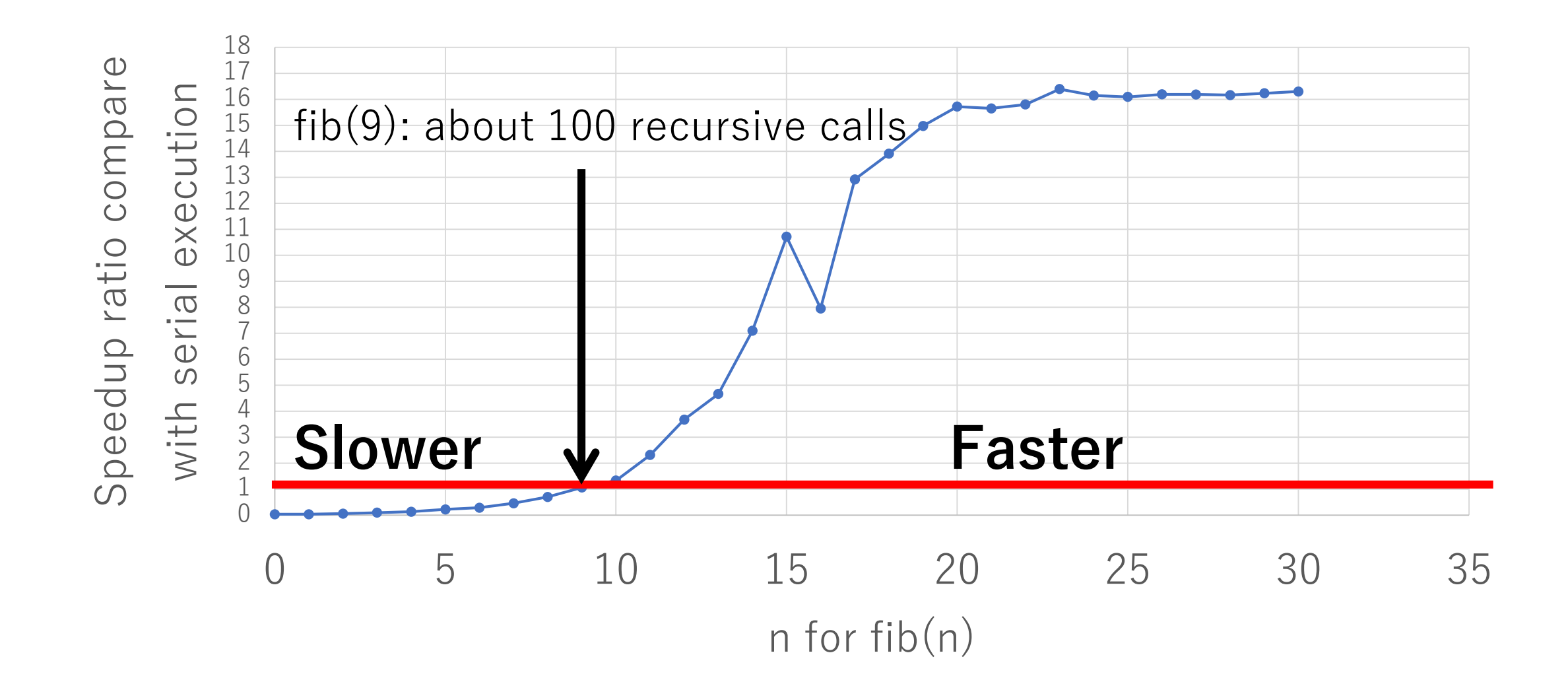

## 実験 (on 40 virtual CPU)

- •Workload
	- Calculate wordcount for files and find a file which contains maximum number of words.
		- on "ruby/test/ $**$ /\*" files  $(1,108$  files)

```
def word_count file
  r = File.read(file).b.upcase.split(/\\\/).uniq.size
end
```
## 実験 (on 40 virtual CPU)

- •Workload
	- Calculate wordcount for files and find a file which contains maximum number of words.
		- on "ruby/test/\*\*/\*" files (1,108 files)

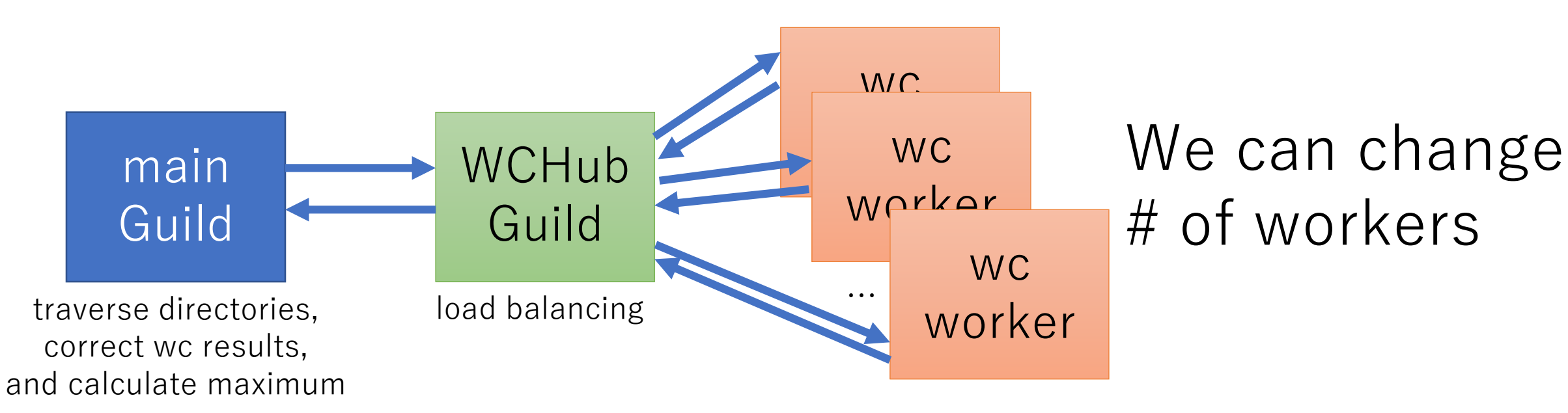

## 実験 (on 40 virtual CPU)

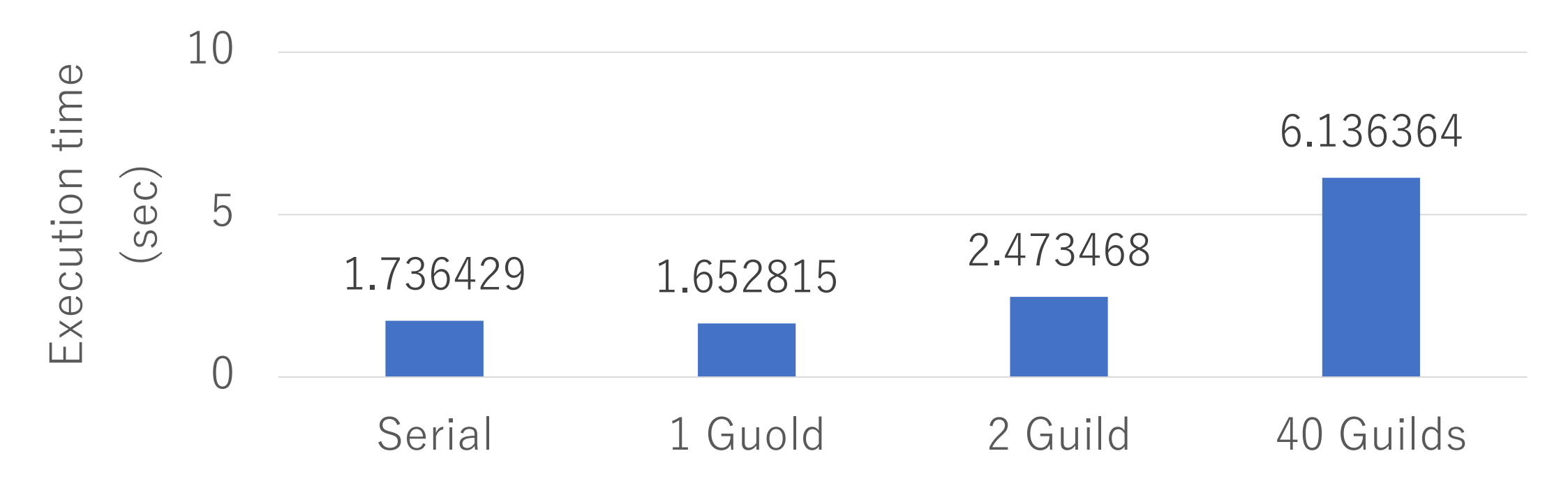

It is **SLOW** with multiple Guilds because GC/object allocation require naïve global locking (current implementation limitation) and huge contentions.

今後の課題(イッパイ)

- •フィージビリティテスト with 実装
- Guild 終了時の挙動
- •C API の変更

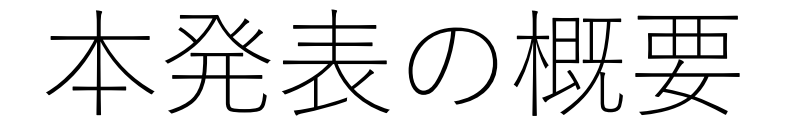

• Ruby3 で並列処理に対応させたい

- スレッドプログラミング == 共有メモリモデルは難しい • 共有メモリモデルではないプログラミングモデル
- 
- Guild の提案 (笹田2016)
	- •オブジェクトはほとんど共有しない(!共有メモリモデ<br>ル)
		- でも、たまには共有したい → 共有可能オブジェクト
	- メールボックスによるGuild間通信
		- 複製 全部コピー
		- 移籍 ヘッダだけコピー(中身はコピーしない)
	- 今回は少し進めて試作を報告

## Thank you for your attention

# Ruby向け並列化機構 Guildの試作

**We are hiring!**

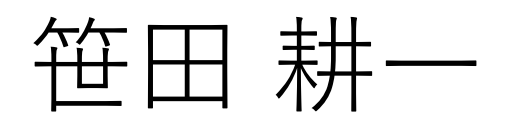

クックパッド株式会社 <ko1@cookpad.com>

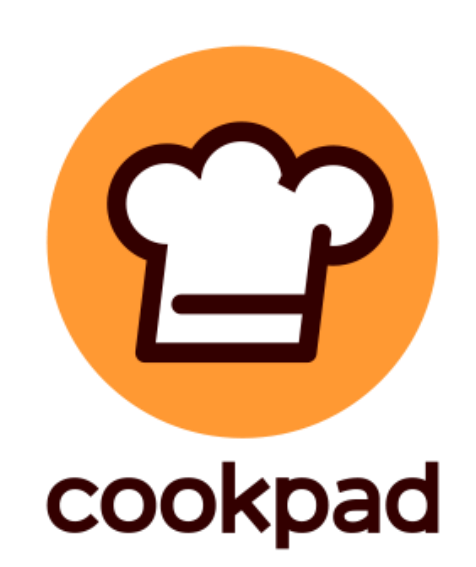